### 10 Reunião 10: 01/OUT/2020 Hark (13ha

## 10.1 Aulas passadas

• treino de raciocício (sempre!)

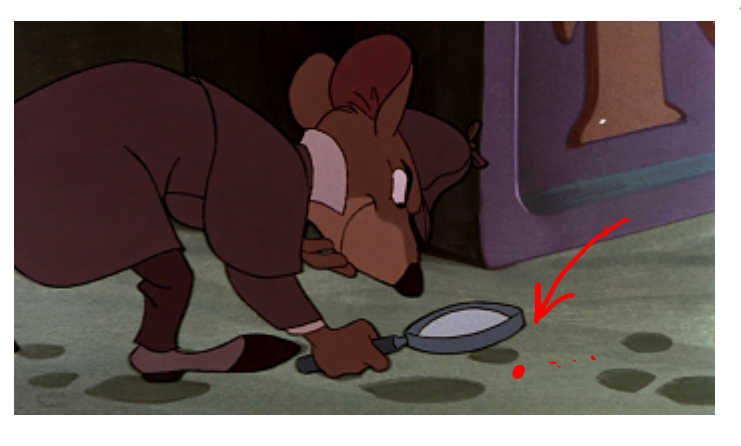

Montonic

- indicadores de passagem
- execuções condicionais, alternativas e em cadeia: if, if-else, if-elif-else
- operadores lógicos: and e or e not
- abreviaturas:  $i \leftarrow 1$  é o mesmo que  $i = i + 1$ ; pot2  $\ast = 2$  é o mesmo que  $pot2 = pot2 * 2$

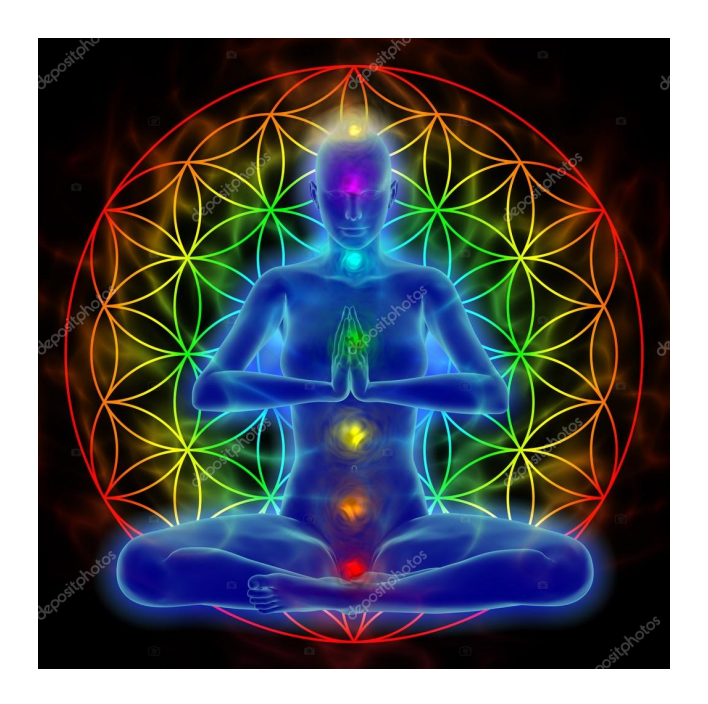

Figure 1: Fonte: depositphotos.com

## 10.2 Comentários sobre a aula passada

• tiro a alvo: fizemos uma solução passo a passo, quebrando a região em não muitos pedaços.

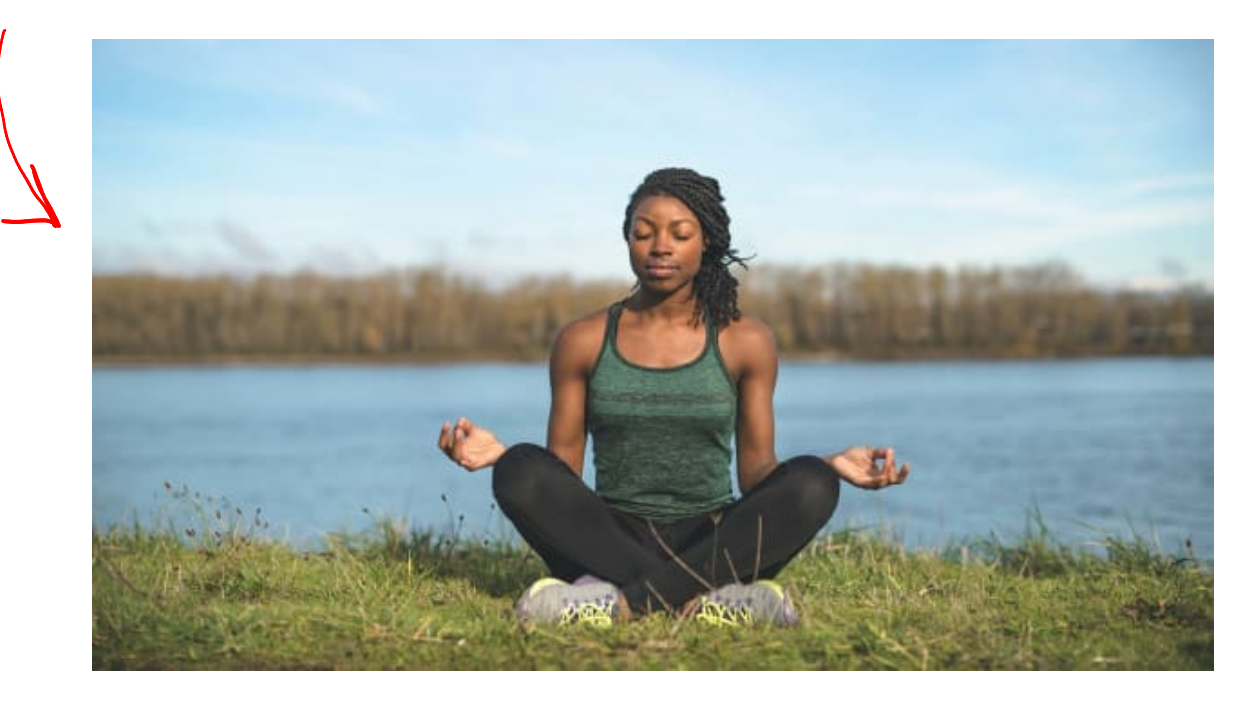

Figure 2: Fonte: yogajournal.com

# 10.3 Hoje

- mais indicadores de passagem ainda
- repetições encaixadas:  $\texttt{while}\ \dots\ \texttt{dentro}\ \texttt{de}\ \texttt{while}\ \dots\ \texttt{dentro}\ \texttt{de}\ \dots$

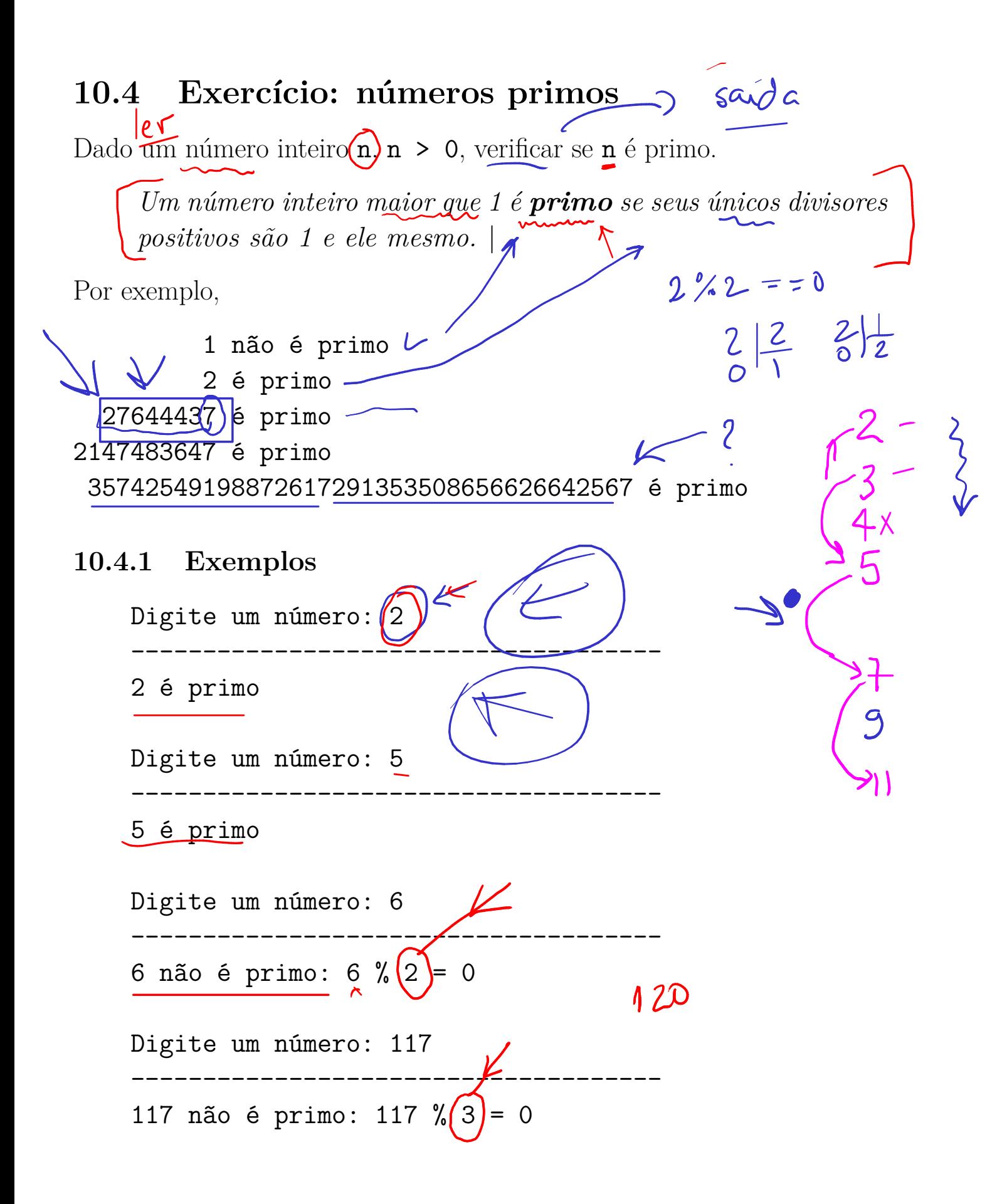

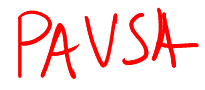

 $\overline{\text{Conjectura}}$ : Todo número ímpar maior que 1 é primo.  $\times$ 

emetico Ga Figico: 3' Computéto

- Matemático : 3, 5, 7, 9 falso
- Físico : 3, 5, 7, 9... erro experimental,  $11, \ldots$
- Engenheiro : 3, 5, 7, 9, 11, 13,
- Computólogo: 3, 5, 7, 9, 9, 9, 9, 9, ...

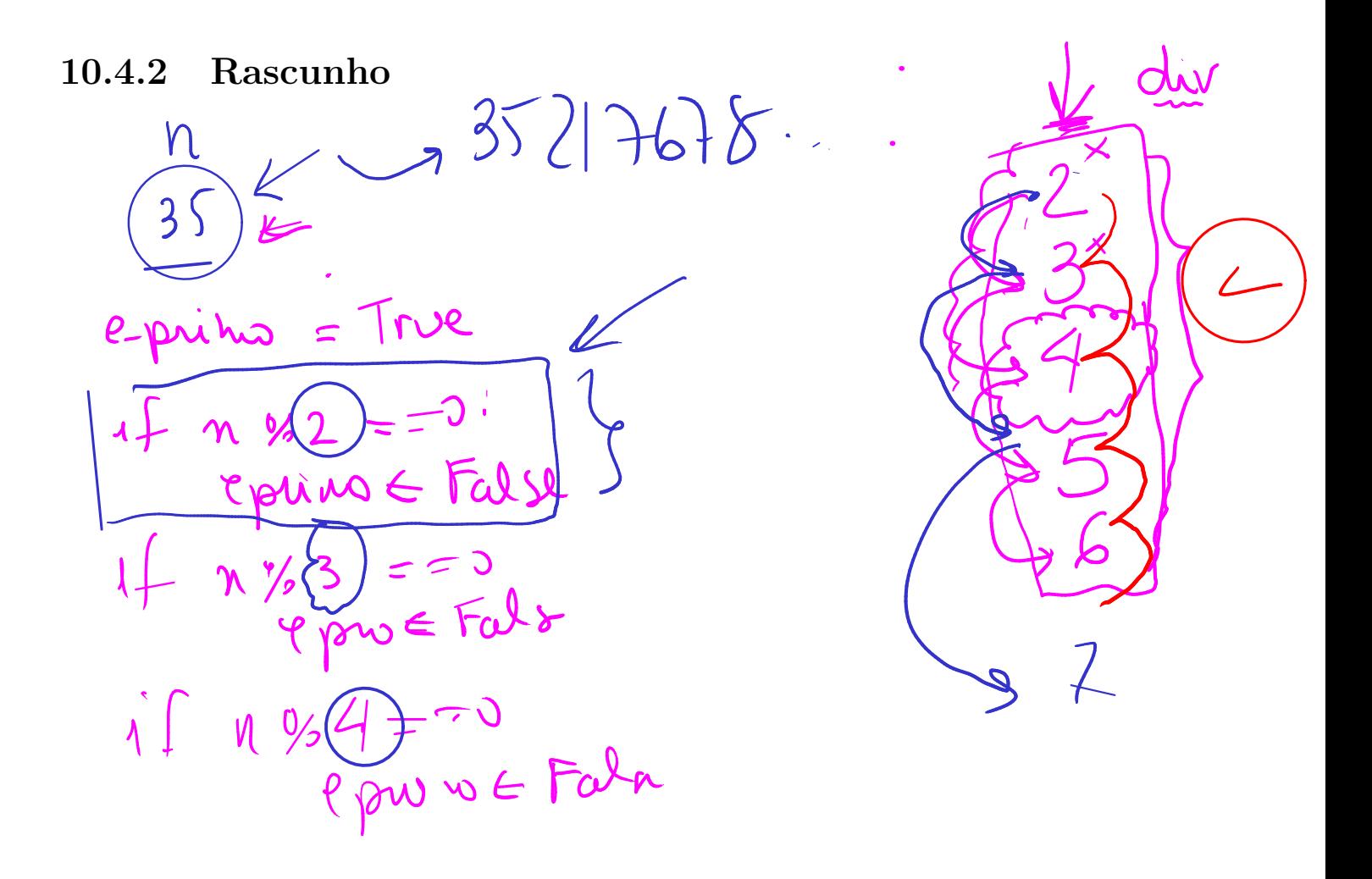

10.4.3 Solução

n = int(input("Digite um número: "))

```
div = 2e_primo = True
while div*div \leq n and e_primo: \# == True:
    if n'_0div == 0:
                                     m\approx n fem
        e_primo = False
    else:
        div = div + 1print("-------------------------------------")
if n == 1:
    print("1 não é primo.")
elif e primo:
    print(f"{n} é primo.")
else:
    print(f"{n} não é primo: {n} % {div} = \{n\} \{div\} = \{n\}
```
## 10.5 Exercício: fatores primos

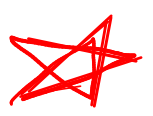

Dado um número inteiro positivo n, determine a sua decomposição em fatores primos calculando também a multiplicidade de cada fator.<br>10.5.1 Exemplos  $\frac{120}{2} \approx 2 \times 3 \times 5 \times 5$ 

#### 10.5.1 Exemplos

Decomponho um inteiro positivo em fatores primos. Digite  $n: (120)$ Decomposição de 120 em fatores primos:  $\int$  fator $(2)$ tem multiplicidade fator $(3)$ tem multiplicidade  $(1)$  $\texttt{factor(5)}$ tem multiplicidade $\textcolor{red}{\textbf{(1)}}$ fim Decomponho um inteiro positivo em fatores primos. Digite n: 4345) Decomposição de 4345 em fatores primos: fator  $(5)$  tem multiplicidade  $(1)$ fator  $(11)$  tem multiplicidade fator (79) tem multiplicidade 1<br>  $4345 = 5 \times 1 \times 7$ fim

8

891 10.5.2 Rascunhos 3  $\frac{\eta}{2}$  $\mathbf{I}$ 2  $\sqrt{2}$ Whbe  $\overline{\mathcal{E}}$  $\varsigma$  $\overline{2}$  $\begin{bmatrix} 2 \\ 3 \end{bmatrix}$  $\mathbf{6}$  $\frac{5}{5}$  $3^x$  $\overline{div}$  $\begin{array}{c}\n 3\n\end{array}$  $\odot$ 

#### 10.5.3 Solução

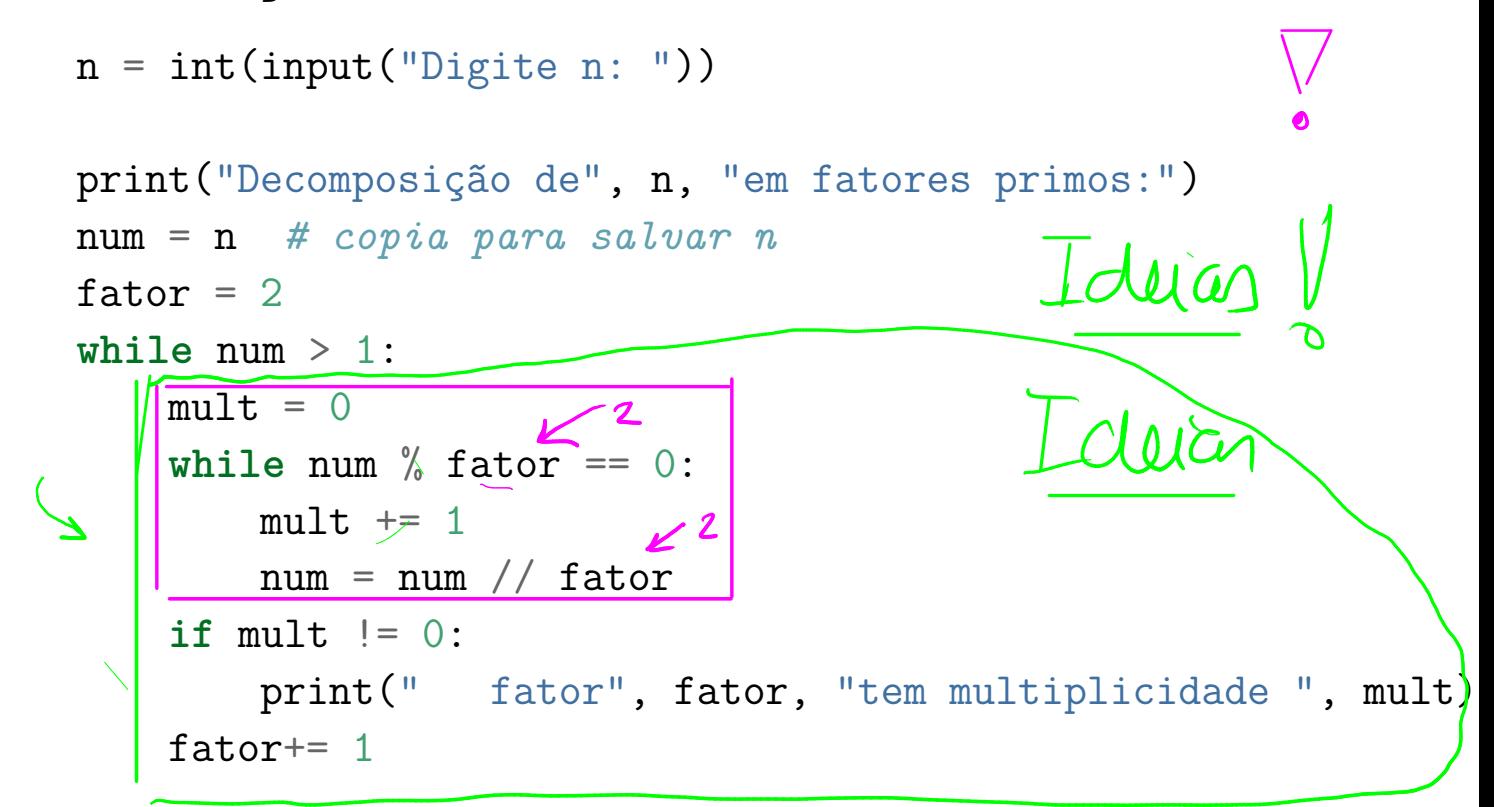

print('fim')